**Corso di Fondamenti di InformaticaIngegneria ClinicaIntroduzione al C**

#### **Esercitazione 4**

**DIPARTIMENTO DI INFORMATICA** E SISTEMISTICA ANTONIO RUBERTI

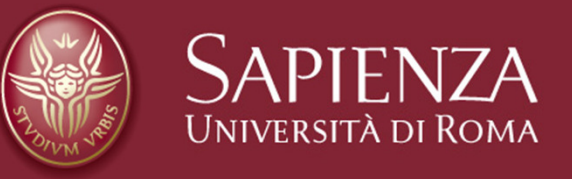

#### **Domenico Daniele Bloisi**

**Raffaele Nicolussi**

## **Esercizio numero da 1 a 100**

- Scrivere un programma che stampi i numeri:
	- Da 1 a 100
	- Da 100 a 1
	- Da X a Y (X e Y qualsiasi)

#### **Esempio: Stampa numeri da 1 a 100**

```
int i ;
for ( i = 1 ; i <= 100 ; i = i + 1 )printf( "%d", i ) ;
```

```
equivale a
```

```
int i ;i = 1;
while ( i <= 100 ) {
printf( "%d", i ) ;i = i + 1;}
```
## **Funzioni sui caratteri**

- Scrivere la funzione
	- – int **codicecarattere** (char c) che dato un carattere c ne stampi il suo codice ASCII
	- – char **carattere** (int codice) che dato un codice ne stampi il carattere relativo
	- void **stampacaratteritraXeY** (int x, in y) che stampi tutti i caratteri compresi tra i codici X e Y

## **Esempio**

• Stampare il codice numerico dei caratteri compresi tra 33 e 85

```

for (int i = 33; i <= 85; i++)
```
**printf("i = %d c = %c", i , i);**

**Fattoriale di un numero**

#### **Fattoriale (n) = n(n-1)(n-2) ….. 1**

#### **fattoriale (0) =1fattoriale (n)= n\*fattoriale (n-1)**

• Esempio: fattoriale (4)=4\*3\*2\*1

### **Fattoriale**

- Scrivere la funzione
	- int **fattoriale** (int N) che restituisca il fattoriale del numero N

## **Esempio: calcolo del fattoriale**

**#include <stdio.h>**

```
int main () {int n, i ;unsigned long int p = 1;
```

```
printf("Inserire numero intero maggiore di zero: ");scanf("%d", &n);for (i = 1 ; i \le n ; i++)p =p* i;
printf("\n%d ! = %lu\n", n, p);return 0;
```
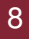

#### Esercizio 1: Stampa max e min

```
Leggere da standard input una sequenza di 12 voti (tra 0 e 30) e stampare il massimo ed il minimo dei voti
```

```
Analisi dei dati (variabili da usare!)Quattro variabili di tipo unsigned short int: contatore (i),<br>voto corrente (voto), minimo (min) e massimo (max)
voto corrente (voto), minimo (min) e massimo (max)
```

```
Algoritmo Inizializza min e max (attenzione!)
Per ogni voto letto
se min è maggiore di voto, alloramin = voto
se max è minore di voto, alloramax = voto
Stampa min e max
```
### **Soluzione 1**

#include <stdio.h> #include <stdlib.h>**#define NUM\_VOTI 12**

```
int main () {int voto=0, min, max, i = 1;
```

```
printf("\nInserire voto %d: ", i);scanf("%d", &voto);printf("Voto inserito: %d\n", voto);
```

```
while ( voto > 30 || voto < 0 ) {
```

```
printf("Voto non valido, inserire voto %d: ", i);scanf("%d", &voto);printf("Voto inserito: %d\n", voto);
```
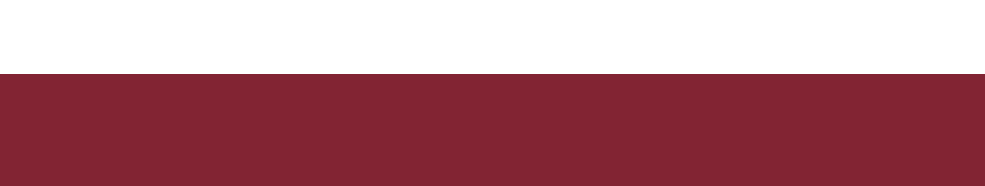

#### **Soluzione 1**

```
i = i + 1;min = max = voto;while ( i <= NUM_VOTI ) {printf("\nInserire voto %d: ", i);
        scanf("%d", &voto);printf("Voto inserito: %d\n", voto);while ( voto > 30 || voto < 0) {printf("Voto non valido, inserire voto %d: ", i);scanf("%d", &voto);printf("Voto inserito: %d\n", voto);}if ( voto > max )max = voto;
        if ( voto < min )min = voto;i = i + 1;}printf("Massimo = %d, Minimo = %d\n", max, min);
```
return 0;

#### Esercizio 2

Leggere da standard input una sequenza di caratteri terminata da invio e determinare il numero di occorrenze delle vocali all'interno della sequenza

**Inserire una sequenza di caratteri terminata da invio:Prova di esecuzione dell'esercizio numero 2Numero occorrenze lettera a: 1 Numero occorrenze lettera e: 7 Numero occorrenze lettera i: 4 Numero occorrenze lettera o: 4 Numero occorrenze lettera u: 2Premere un tasto per continuare . . .**

#### **Soluzione 2**

```
#include <stdio.h>
#include <stdlib.h>int main () {int cont a=0, cont e=0, cont i=0, cont o=0, cont u=0;
    char carattere;
```
printf("\nInserire una sequenza di caratteri terminata da invio: \n");scanf("%c", &carattere);

```
while ( carattere != '\n' ) {if (carattere== 'a') cont a = cont a +1;
       if (carattere== 'e') cont e = cont e + 1;
       if (carattere== 'i') cont i = cont i + 1;
       if (carattere== 'o') cont o = cont o +1;
       if (carattere== 'u') cont u = cont u +1;
 }scanf("%c", &carattere);
```
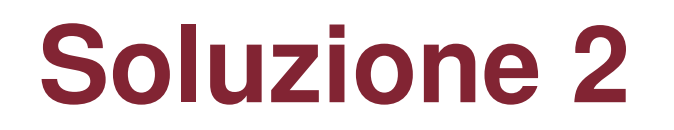

printf("Numero occorrenze lettera a: %d\n", cont\_a); printf("Numero occorrenze lettera e: %d\n", cont\_e);printf("Numero occorrenze lettera i: %d\n", cont\_i);printf("Numero occorrenze lettera o: %d\n", cont\_o); printf("Numero occorrenze lettera u: %d\n", cont\_u);

```
system("pause");return 0;
```
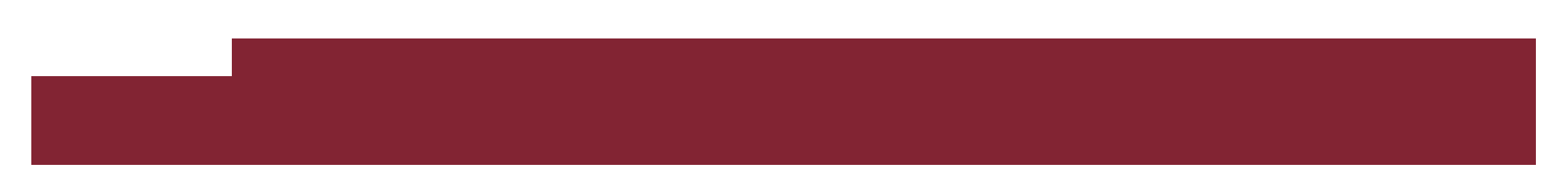

#### Esercizio 3

Leggere da standard input un numero intero N >=1 e stampare la somma dei numeri da 1 a N.

**Inserire n(>=1): 100Risultato = 5050Premere un tasto per continuare . . .**

## **Soluzione 3**

```
int n, i = 1, somma = 0;
```

```
printf("\nInserire n(>=1): ");
scanf("%d", &n);
```

```
while ( n <= 0 ) {printf ("Inserire n (>=1): ");
    scanf("%d", &n);}while ( i <= n ) {somma = somma + i;
     i = i + 1;}printf("Risultato = %d\n", somma);
```
#### Esercizio 4

Leggere da input due numeri interi n ed m e stampare tutti i numeri pari compresi tra n ed m se n è minore di m, oppure compresi tra m ed n se m è minore di n

**Inserire n ed m: 4 71 6 8 10 12 14 16 18 20 22 24 26 28 30 32 34 36 38 40 42 44 46 48 50 52 54 56 58 60 62 64 66 68 70 Premere un tasto per continuare . . .**

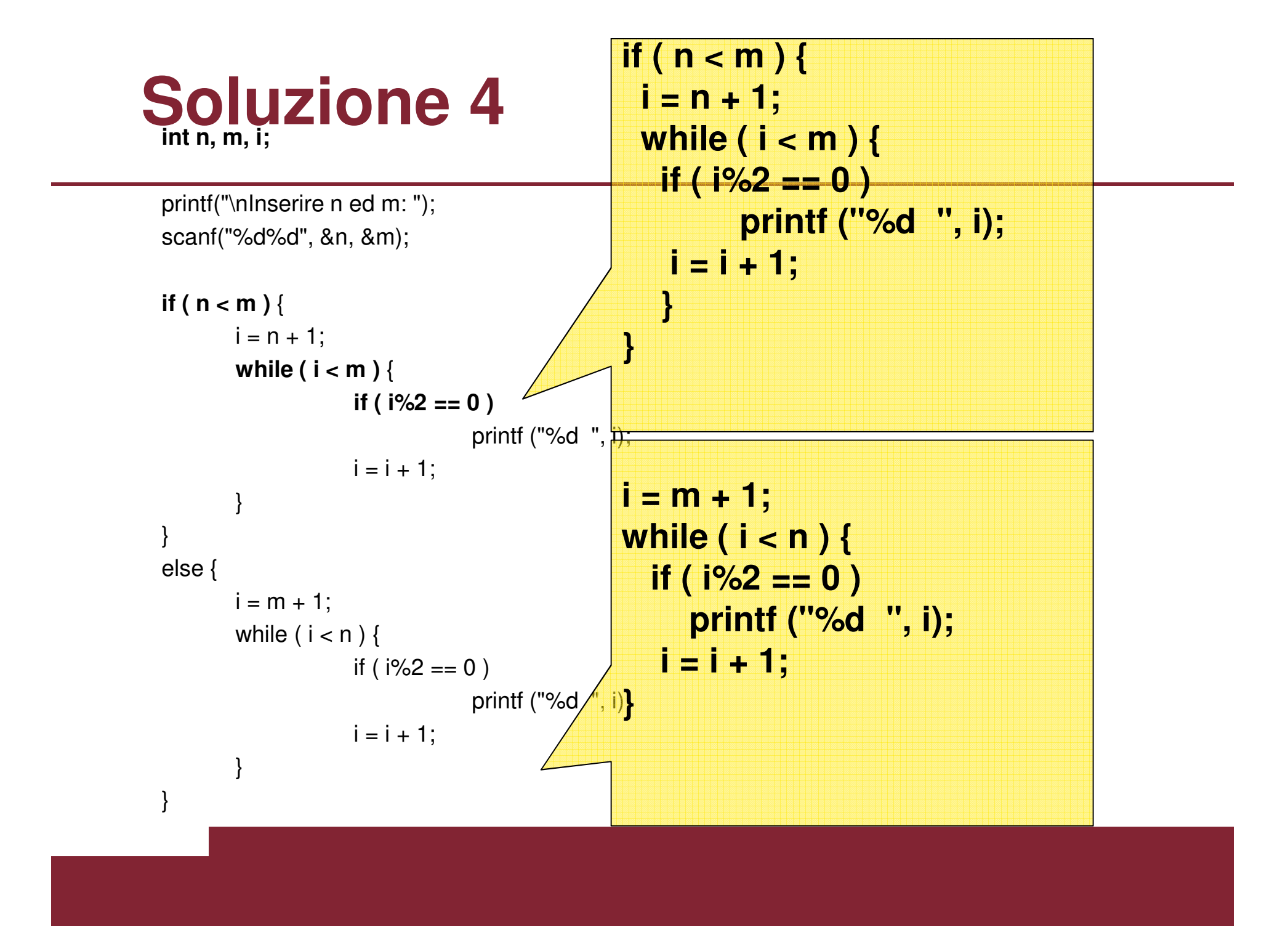

#### Esercizio 4 bis

Leggere da input due numeri interi n ed m e stampare tutti i numeri dispari compresi tra n ed m se n è minore di m, oppure compresi tra m ed n se m è minore di n

#### **Soluzione 4 bis**

int n, m, i, max;

```
printf("\nInserire n ed m: ");
scanf("%d%d", &n, &m);if ( n < m ) {max = m;
       i = n + 1;
}else {max = n;
       i = m + 1;}while ( i < max ) {if (i\%2 = 0)
                   printf ("%d ", i);
       i = i + 1;}
```
## **Piramide di asterischi**

- • Leggere un intero compreso fra 1 e N e stampare una piramide di asterischi di altezza pari h al numero letto
- •Asterischi sulla riga: numero\_riga \*2 -1
- •1 nella prima riga
- 3 nella seconda riga•
- •5 nella terza riga
- •7 nella quarta
- 9 nella quinta•
- 11 nella sesta•
- Spazi bianchi: h numero\_riga •
- •5 nella prima riga
- 4 nella seconda riga•
- •3 nella terza riga
- •2 nella quarta
- 1 nella quinta•
- 0 nella sesta•

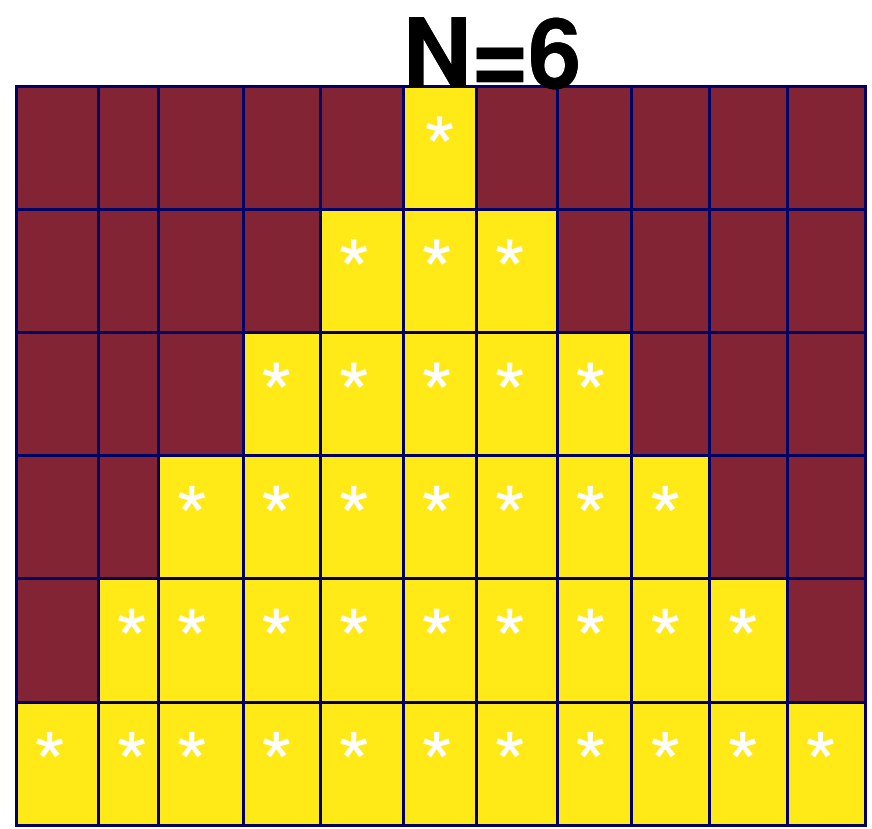

Finché il numero delle righe non è pari all'altezza data

- 1. Stampa gli spazi
- 2. Stampa gli asterischi
- 3. Vai a capo
- 1. Stampa gli spazi

#### $i=1$

Finché i è minore o uguale a (altezza-riga)

Stampa uno spazio $i=i+1$ 

2. Stampa gli asterischi

#### $i=1$ Finché j è minore o uguale a (riga\*2-1)

Stampa asterisco

 $j=j+1$ 

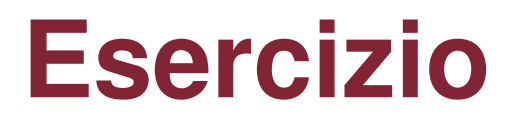

- Realizzare un programma C che converta un intero decimale in binario attraverso la tecnica delle divisioni successive
- Algoritmo base
	- 1. Leggi il numero da convertire
	- 2. Calcola le varie cifre binarie del numero convertito attraverso un ciclo
	- 3. Stampa il numero convertito
- Problemi:
	- Il numero mi viene all'incontrario …

## **Sub – problema**

- $\bullet$ Dato un numero scomposto nelle sue cifre e fornite dalla meno significativa a quella più significativa, memorizzarlo in una variabile e stamparlo
	- Input da tastiera:
		- 4 2 7 2 9 7 4 0 7
	- Output a video: 704792724

## **Algoritmo**

- Come si fa?
	- Moltiplicatore = 1, numero\_finale = 0;
	- CICLO
		- Trovo la cifra\_attuale;
		- Numero\_finale = numero\_finale + cifra\_attuale \* moltiplicatore
		- Moltiplicatore = moltiplicatore \* 10;
	- FINE CICLO

# **Soluzione completa (1)**

#include <stdio.h>

```
int main(void)
```
{<br>{

```
int numero,resto, bit, risultato=0;int moltiplicatore = 1;
```
printf("Inserisci un numero decimale: ");scanf("%d", &numero);

# **Soluzione completa (2)**

```
while (numero>0)\{bit = numero % 2;numero = numero / 2;
```

```
risultato= risultato + (moltiplicatore * bit);
```

```
moltiplicatore = moltiplicatore * 10;
```

```
}
```

```
printf("Il numero in binario e': %d\n", risultato); system ("Pause");
```
return 0;